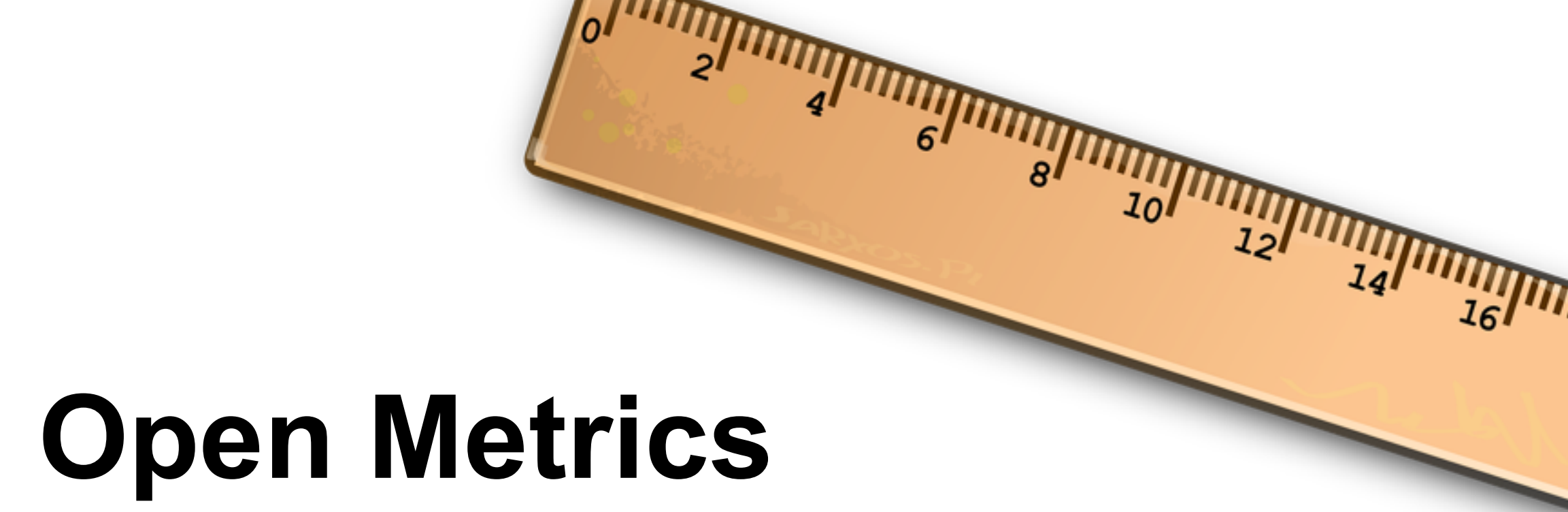

### **Martin Fenner**

Technical Lead Article-Level Metrics Public Library of Science

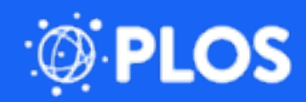

http://pixabay.com/en/ruler-straight-edge-tool-geometry-145940/

*A piece of data or content is open if anyone is free to use, reuse, and redistribute it subject only, at most, to the requirement to attribute and/or share-alike.*

**<http://opendefinition.org/>**

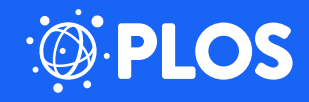

It has become more important where we publish than what we publish.

The tools we use for impact assessment are slow, limited and proprietary.

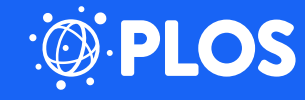

We need to move beyond **Open Access** for all research outputs.

**Open Metrics** are needed for the timely, comprehensive and reproducible evaluation of the impact of research.

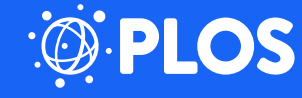

# **Open up (and standardize) the publication metadata**

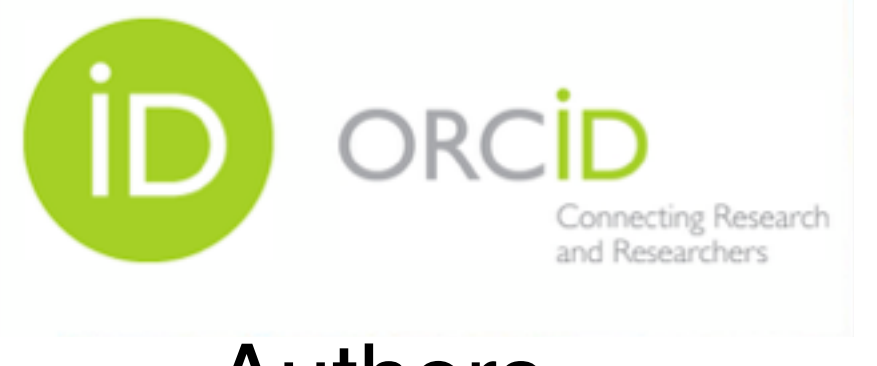

**Xisni** 

Authors Institutions

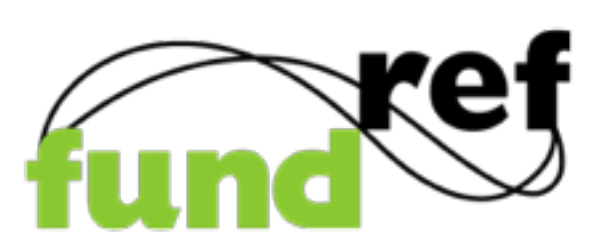

### Funding Information

Subject Area Classification **?**

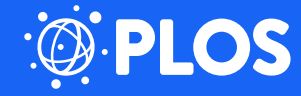

#### **Open up reference lists (and** make them machine-readable) accession numbers is integrated into the ePMC infrastructure and all the gathered accession numbers are available via the n n l I Take their Hia  $\mathbb{R}$  which the Rebels research group at the Rebels research group at the EBI (2003-2012) for developing the Whatizit service, the EBI Literature Services Group for the development of the core data services used in this study, the core data services used in this study, the core of the core data services used in the core of the core data services used in the core of the core of the cor  $A$ ndrew Caines for help producing the figures and  $A$ critical reading of the manuscript. Author Contributions

#### References

- 1. Kahn P, Hazledine D (1988) NAR's new requirement for data submission to the EMBL data library: information for authors. Nucleic Acids Res 16(10): I–IV.
- 2. Science as an Open Enterprise (2012) The Royal Society. Available: http:// royalsociety.org/policy/projects/science-public-enterprise/report/. Accessed 2013 Apr 8.
- 3. Rebholz-Schuhmann D, Arregui M, Gaudan S, Kirsch H, Yepes AJ (2007) Text processing through Web services: calling Whatizit. Bioinformatics 24(2):296– 298.
- 4. McEntyre JR, Ananiadou S, Andrews S, Black WJ, Boulderstone R, et al. (2011) UKPMC: a full text article resource for the life sciences. Nucleic Acids Res 39:d58–65.
- 5. Névéol A, Wilbur WJ, Lu Z (2011) Extraction of data deposition statements from the literature: a method for automatically tracking research results. Bioinformatics 27(23):3306–3312.
- 6. Névéol A, Wilbur WJ, Lu Z (2012) Improving links between literature and biological data with text mining: a case study with GEO, PDB and MEDLINE. Database (Oxford) 2012: bas026.
- 7. Fink JL, Kushch S, Williams PR, Bourne PE (2008) BioLit: integrating biological literature with databases. Nucleic Acids Res 36(Web Server Issue):W385–9.
- 8. Haeussler M, Gerner M, Bergman CM (2011) Annotating genes and genomes with DNA sequences extracted from biomedical articles. Bioinformatics 27(7):980–6.
- 9. Finn RD, Mistry J, Tate J, Coggill P, Heger A, et al. (2010) The Pfam protein families database. Nucleic Acids Res Database Issue 38:D211–222.
- 10. Parkinson H, Sarkans U, Shojatalab M, Abeygunawardena N, Contrino S, et al. (2005) ArrayExpress – a public repository for microarray gene expression data at the EBI. Nucleic Acids Res (2005) 33 (Suppl 1): D553–D555.
- 11. Mulder NJ, Apweiler R, Attwood TK, Bairoch A, Bateman A, et al. (2002) InterPro: an integrated documentation resource for protein families, domains and functional sites. Brief Bioinform (3):225–35.

### **PLOS**

http://dx.doi.org/10.1371/journal.pone.0063184

# **Open up links to data and other resources**

Data Availability: The authors confirm that all data underlying the findings are freely available without restriction. Specimen data may be accessed through the Museum of Comparative Zoology at Harvard University's MCZbase (http://mczbase.mcz.harvard.edu/) under the sample IDs http://mczbase.mcz.harvard.edu/guid/MCZ:IZ:24804, http://mczbase.mcz.harvard.edu/guid/MCZ:IZ:24805, http://mczbase.mcz.harvard.edu/guid/MCZ:IZ:95557, http://mczbase.mcz.harvard.edu/guid/MCZ:IZ:95901. MicroCT scans are available through GigaScience's GigaDB (http://gigadb.org/site/index) at http://dx.doi.org/10.5524/100092.

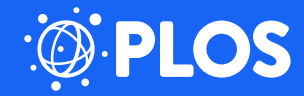

# **Open up what we measure**

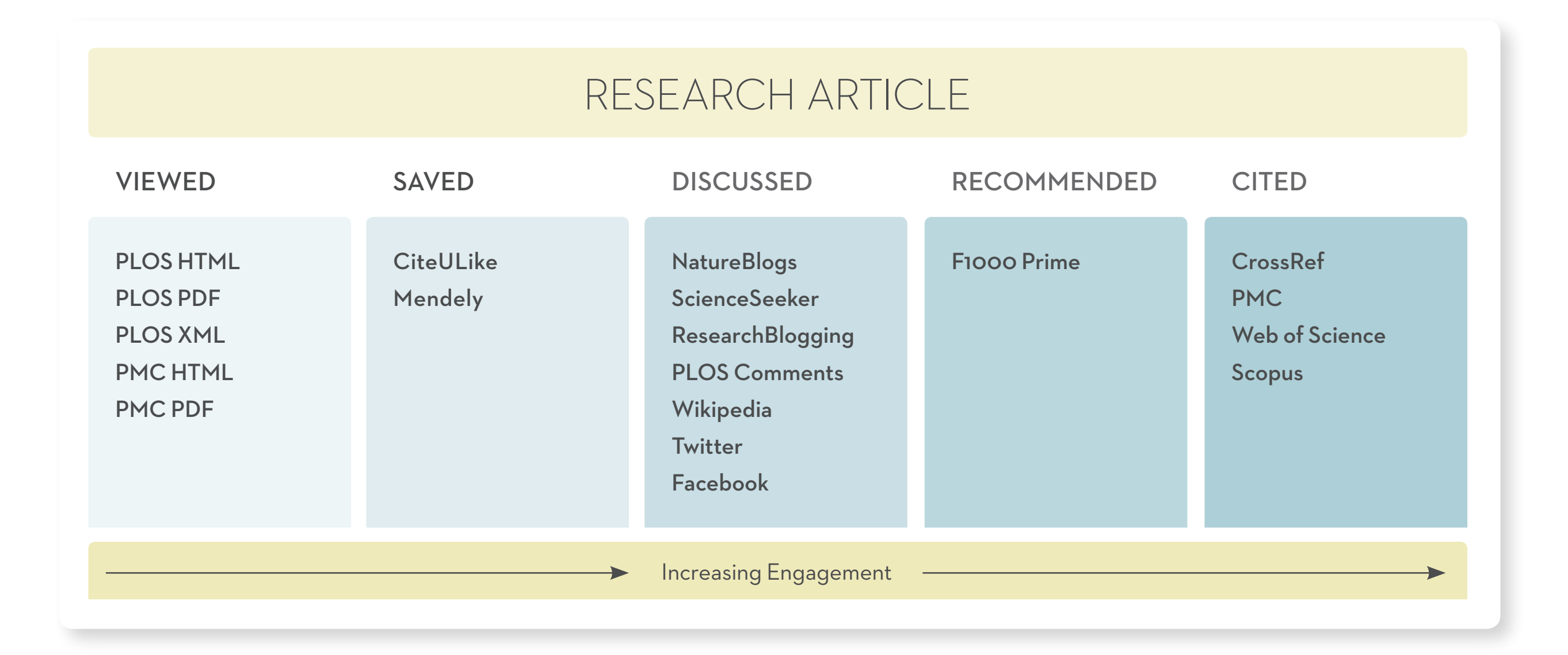

http://dx.doi.org/10.3789/isqv25no2.2013.04

**PLOS** 

# **Open up content to be alm-able**

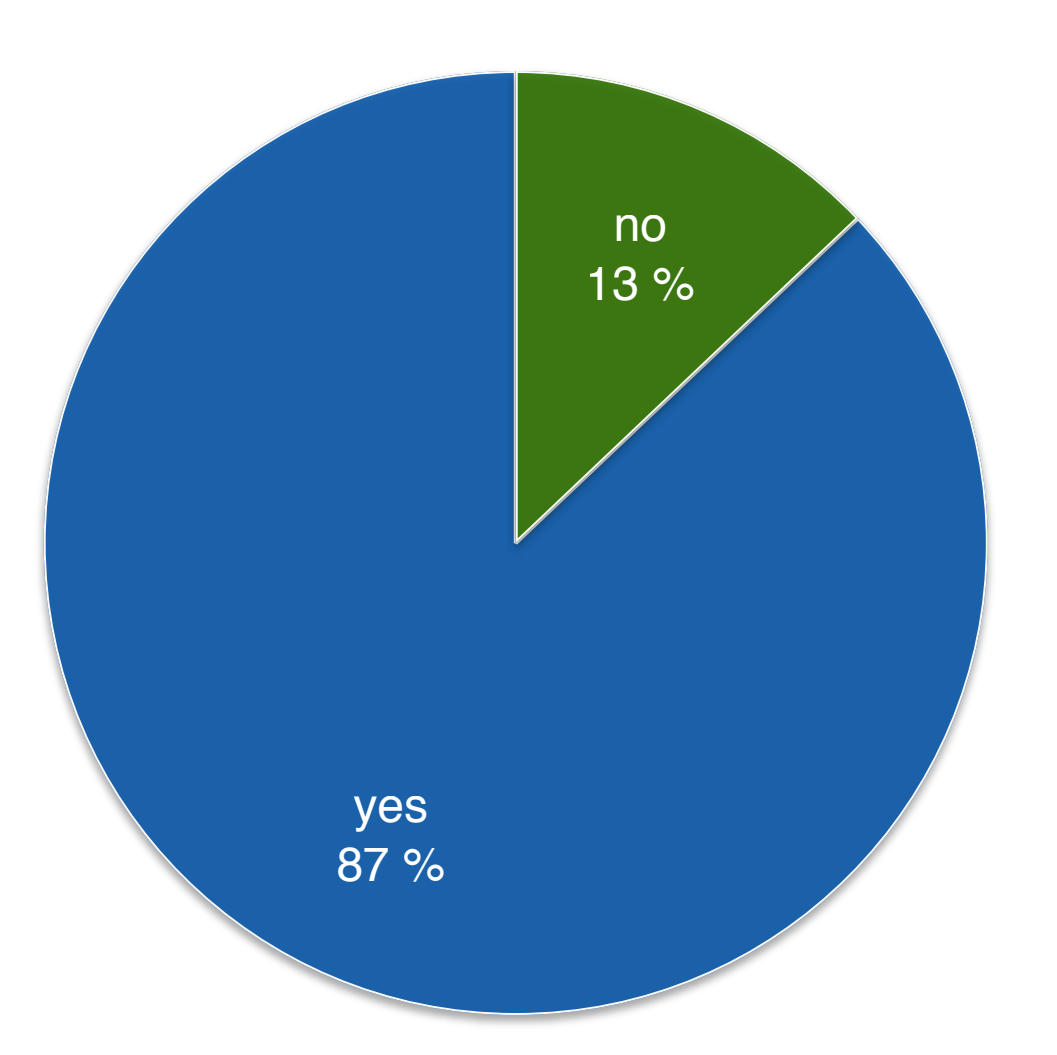

### **Facebook can't resolve all DOIs to a canonical URL**

**Cookies** Circular redirects **Permissions** Canonical URL mismatch

Data from 9,969 random CrossRef DOIs from 2011 and 2012, collected June 22, 2014. Facebook Debugger: https://developers.facebook.com/tools/debug DOIs: http://dx.doi.org/10.6084/M9.FIGSHARE.821209 (2011) and http://dx.doi.org/ 10.6084/M9.FIGSHARE.821213 (2012)

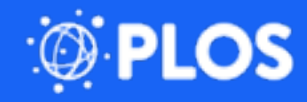

## **Open up what is measured**

#### 296 GIERDE AND ONISHI

ject does not exist independently of their description of it. Giddens (1990) described the special nature of reflexivity that characterizes modernity: how information about our practices is constantly monitored and contem

#### **ACKNOWLEDGMENTS**

We are grateful to Margarita Azmitia, Dan Linger, Shigeko Okamoto, and<br>Barbara Rogoff for their insightful comments on an earlier draft.

#### **REFERENCES**

Anderson, B. (1991). Imaginal communities. Lendon: Versex Contents and Appendixum, A. (1996). Imaginal communities. Lendon: Versex as transmissional opposites (A) and A. (1996) and (Ed.), Mahermap al Jange Cantal queries взаскочен.<br>1921-Huat, C. (1998). Culture, multiracialism, and cultural identity in Singapore. In K-H Chen<br>(Ed.), *Trajectories. Inter-Asia cultural studies* (pp. 186–205). London: Routledge & Kegan (1980). Against the current: Essays in the history of ideas. New York: Viking. %00, expansi the carterii. Essays in the massing of mans, vese views. Vandige (CI) (1994). Boundaries of consciousness, consciousness of boundaries: Critical anthropology of ethn in the Vermulen & C. Covers (Edis.), The an

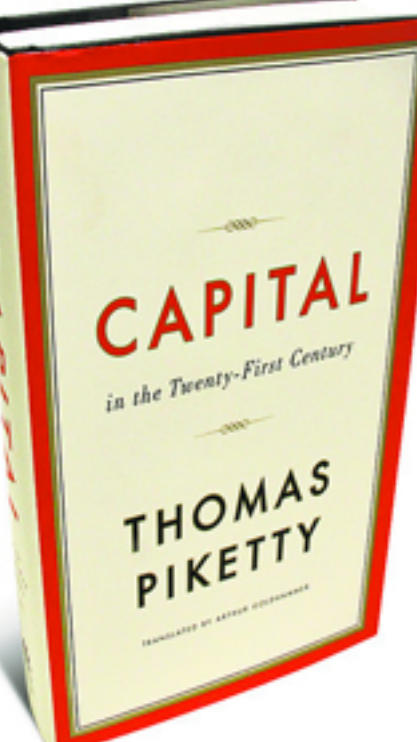

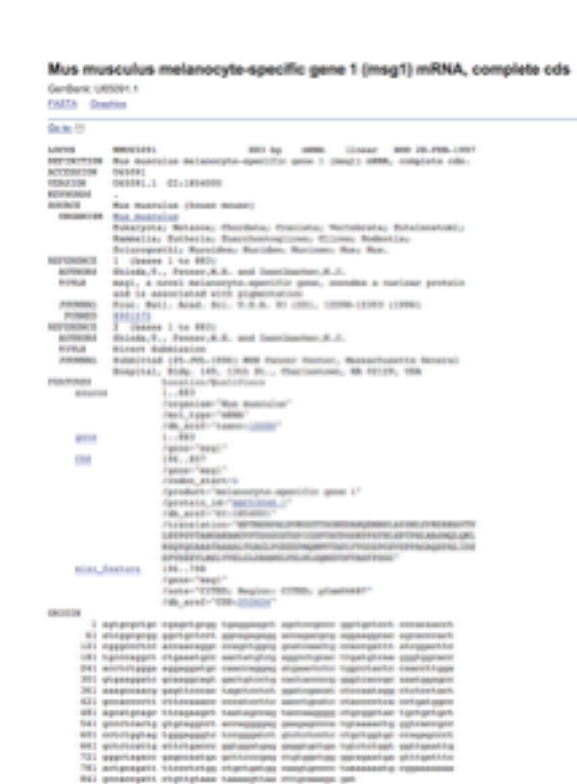

 $-44$ 

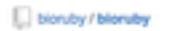

dress- n ader on Vive to

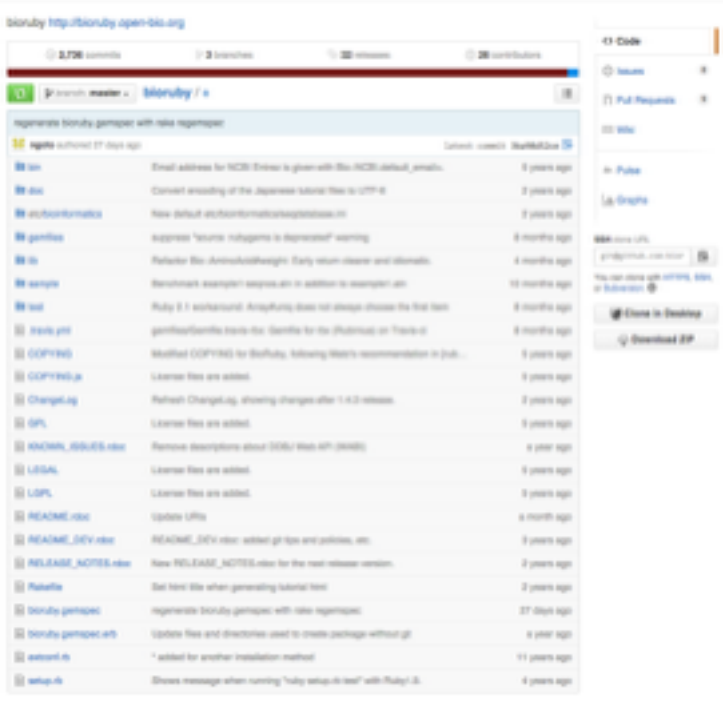

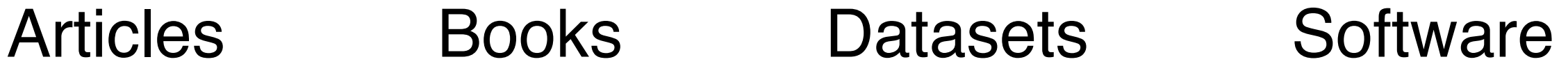

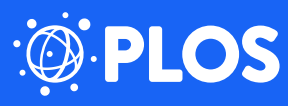

# **Open up what is measured**

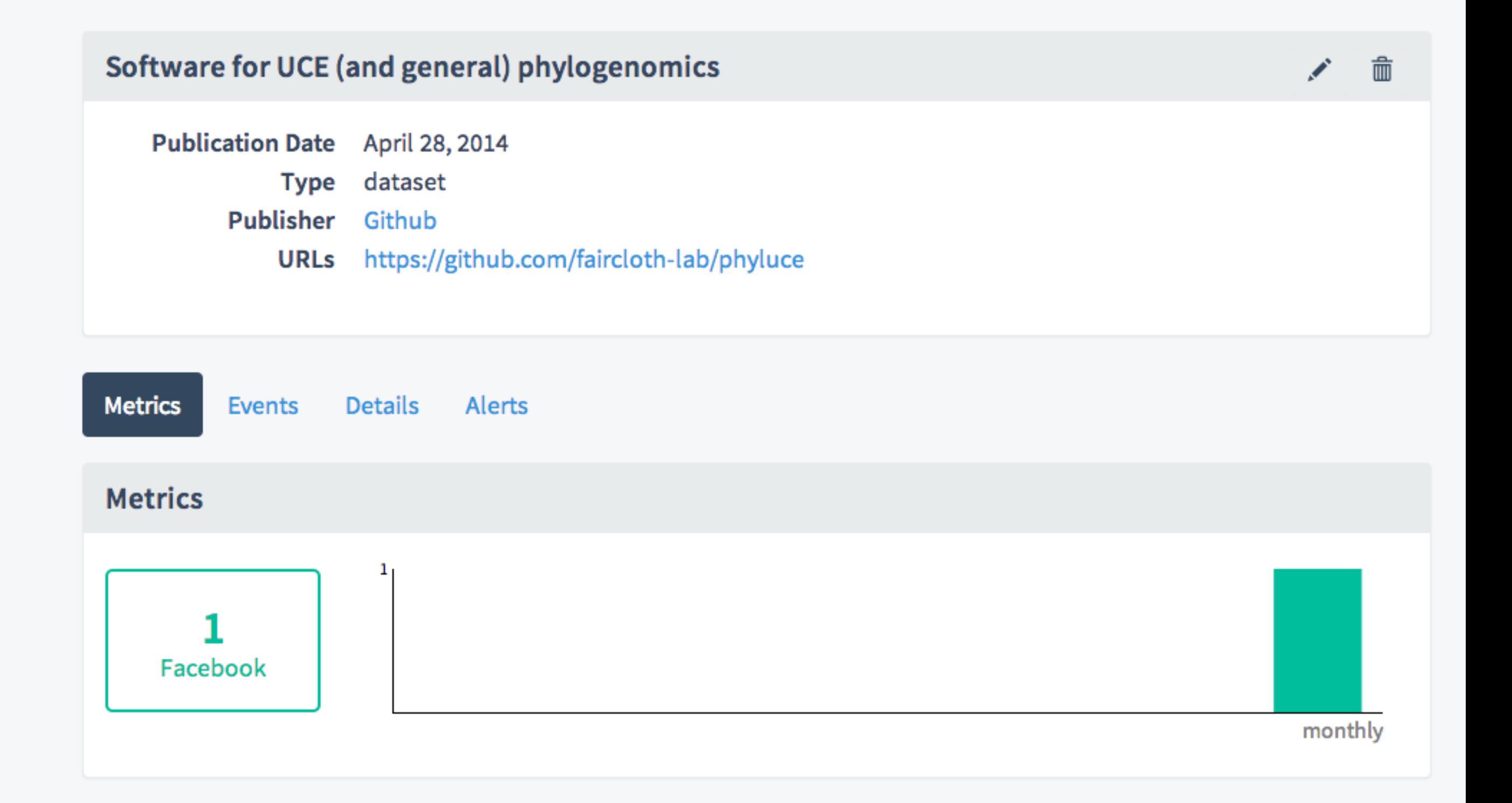

http://labs.lagotto.io/works/url/https://github.com/faircloth-lab/phyluce

**PLOS** 

## **Open up the time window**

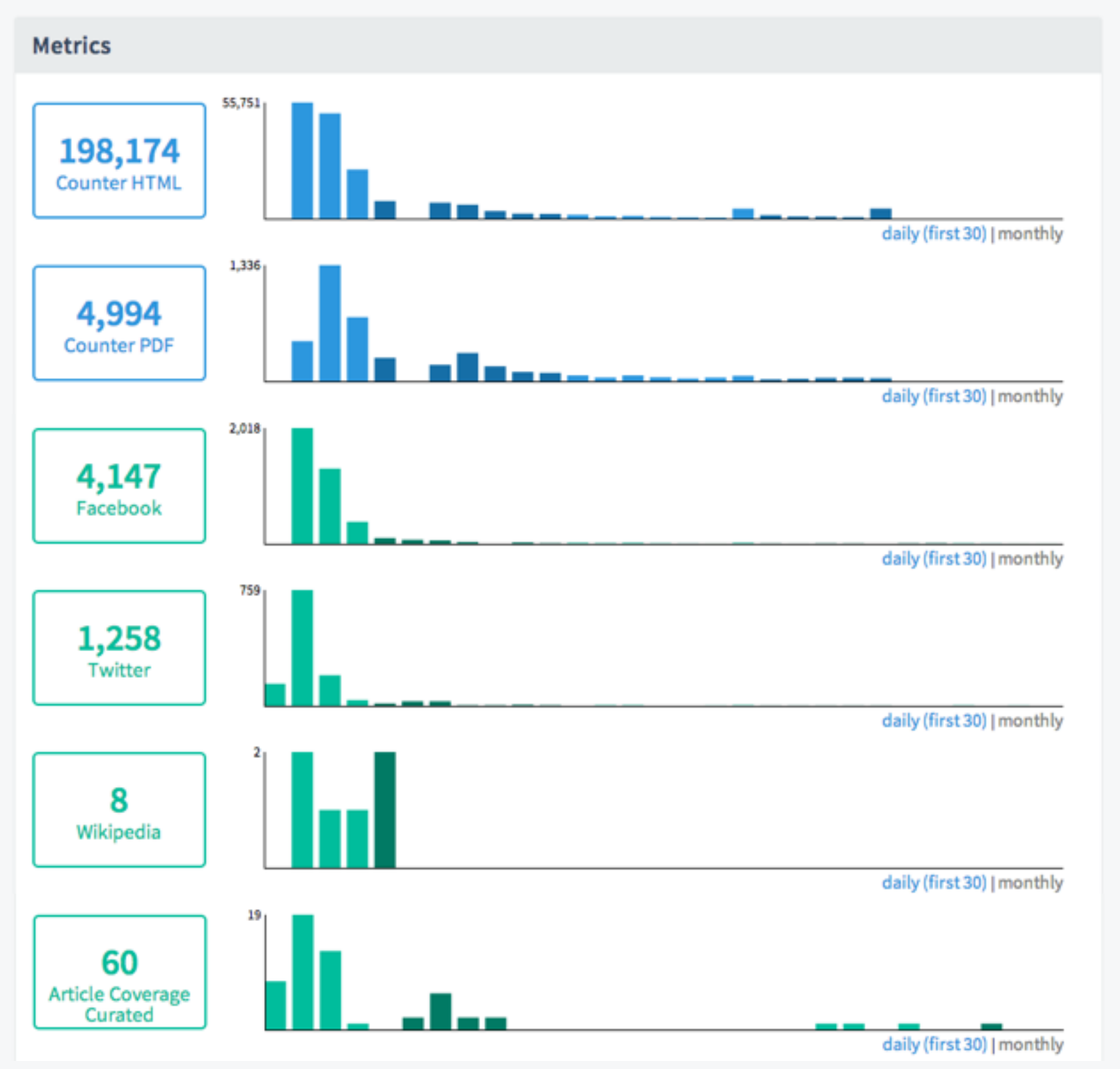

PLOS

 $\cdot \bigcirc$ 

Days since publication August 27, 2014

http://alm.plos.org/articles/info:doi/10.1371/journal.pone.0105948

# Open up the events behind the numbers

### 2014

**PLOS** 

#### **Congratulations!**

Ronald Chapman. PLOS Comments. Personal communication. December 08, 2014. http://dx.doi.org/10.1371/journal.pone.0105948

#### Porque se mueven las piedras en el desierto? Superficies cubiertas de hielo y viento. nada sobrenatural... http://t.co/FxilpqvNbY

Fefo Cles. Twitter. Personal communication. November 11, 2014. http://twitter.com/Fedocles/status/532204152940945408

#### Racetrack Playa mystery in Death Valley solved

GrindTV. News. November 06, 2014. http://www.grindtv.com/outdoor/nature/post/racetrack-playa-mystery-deathvalley-solved/

#### http://t.co/c8nL3JdLU6 They finally solved the mystery beind those moving desert rocks.

Rune Devros. Twitter. Personal communication. November 05, 2014. http://twitter.com/rune\_devros/status/529841610776133632

#### http://alm.plos.org/articles/info:doi/10.1371/journal.pone.0105948

# Open up the metrics data

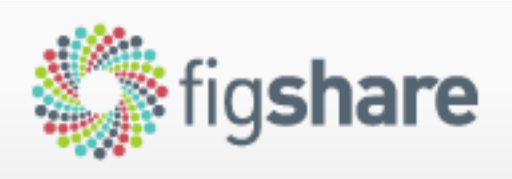

search figshare (titles, tags, authors, etc.)

**Browse** 

 $\mathfrak{a}$ 

Upload

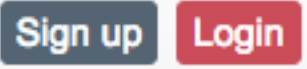

#### **Cumulative PLOS ALM Report - February 2014**

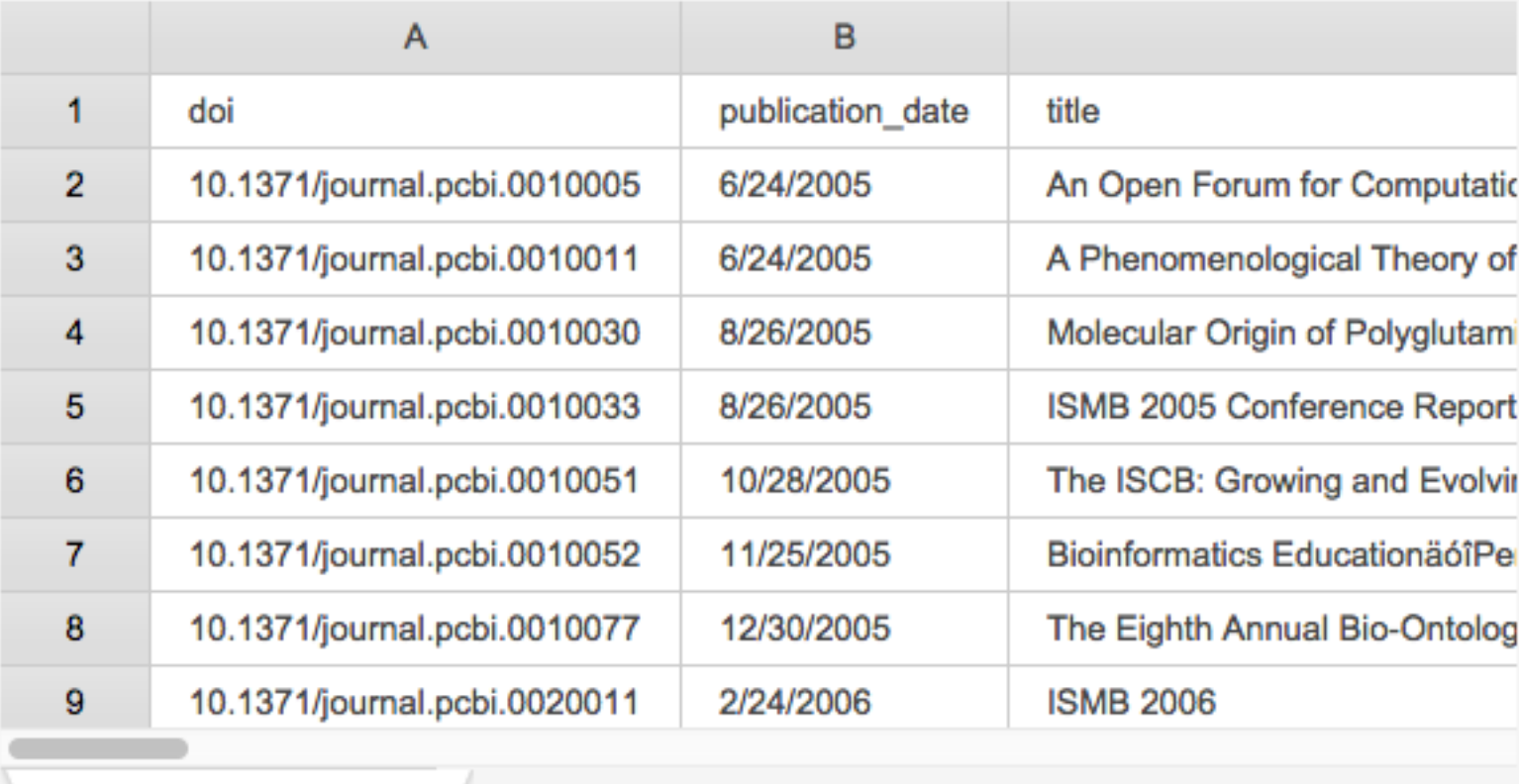

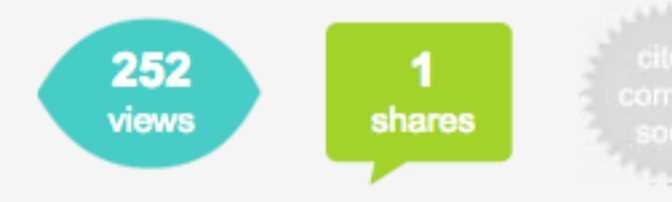

Published on 01 Oct 2014 - 19:53 (GMT) Filesize is 24.48 MB

#### **Categories**

• Information Systems

#### **Authors**

**PLOS ALM** 

alm\_report\_2014-03-10

**PLOS** 

#### http://dx.doi.org/10.6084/m9.figshare.1189396

# Open up the software to collect and analyze the metrics data

#### Lagotto

build failing code climate 2.0 coverage 79%

Lagotto allows a user to aggregate relevant performance data on research articles, including how often an article has been viewed, cited, saved, discussed and recommended. The application was called Article-Level Metrics (ALM) until September 2014 and was started in March 2009 by the Open Access publisher Public Library of Science (PLOS). We are continuing to expand Lagotto because we believe that articles should be considered on their own merits, and that the impact of an individual article should not be determined by the journal in which it happened to be published. As a result, we hope that new ways of measuring and evaluating research quality (or 'impact') can and will evolve. To learn more about Article-Level Metrics, see the SPARC ALM primer.

#### How to start developing now?

Lagotto uses Vagrant and Virtualbox for setting up the development environment. To start developing now on your local machine (Mac OS X, Linux or Windows):

- 1. Install Vagrant: https://www.vagrantup.com/downloads.html
- 2. Install Virtualbox: https://www.virtualbox.org/wiki/Downloads
- 3. Clone this repository git clone git@github.com:articlemetrics/lagotto.git
- 4. Cd into it
- 5. Copy the file .env.example to .env and make any changes to the configuration as needed
- 6. Run vagrant up

**OPLOS** 

Once the setup is complete (it might take up to 15 minutes), you'll be able to open up a browser and navigate to http://10.2.2.4, and you should see this screen:

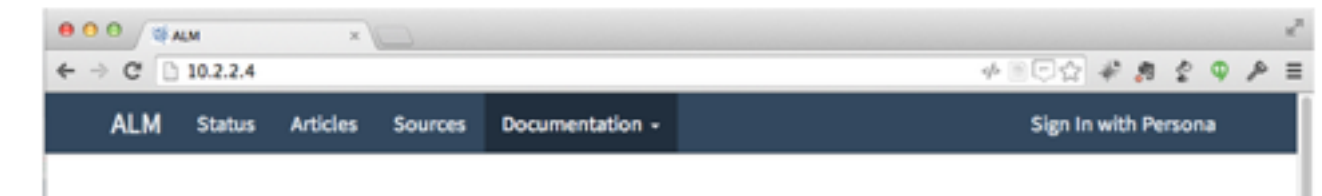

#### **ALM Reports**

#### build failing code dimate 1.7 coverage 73%

#### How to start developing now?

ALM Reports uses Vagrant and Virtualbox for setting up the development environment. To start developing now on your local machine (Mac OS X, Linux or Windows):

- 1. Install Vagrant: https://www.vagrantup.com/downloads.html
- 2. Install Virtualbox: https://www.virtualbox.org/wiki/Downloads
- 3. Clone this repository git clone git@github.com:articlemetrics/alm-report.git
- 4. Cd into it and run vagrant up

 $\leftarrow$ 

Once the setup is complete (it might take up to 20 minutes), you'll be able to open up a browser and navigate to http://10.2.2.2, and you should see this screen:

÷

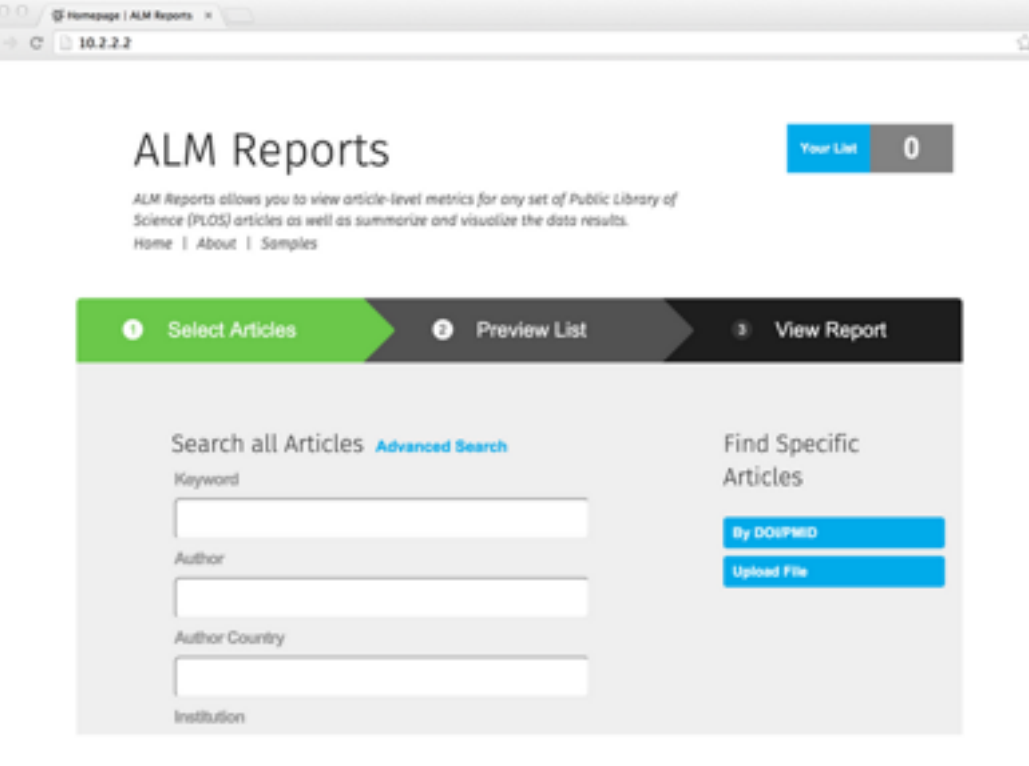

https://github.com/articlemetrics/alm-report

https://github.com/articlemetrics/lagotto

# **Open up the service to collect and analyze the metrics data**

CrossRef Labs has started a pilot project to collect events around all CrossRef DOIs issued since January 2011.

A DOI Event Tracker (DET) CrossRef working group was formed in May 2014 to support this pilot.

The service is available at [http://det.labs.crossref.org,](http://det.labs.crossref.org) and is using the Lagotto software.

Uusing the Lagotto software, the Public Knowledge Project is providing an ALM service for publishers running Open Journal Systems (OJS)

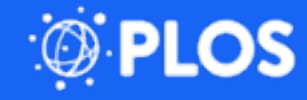

# **Open up data quality checks**

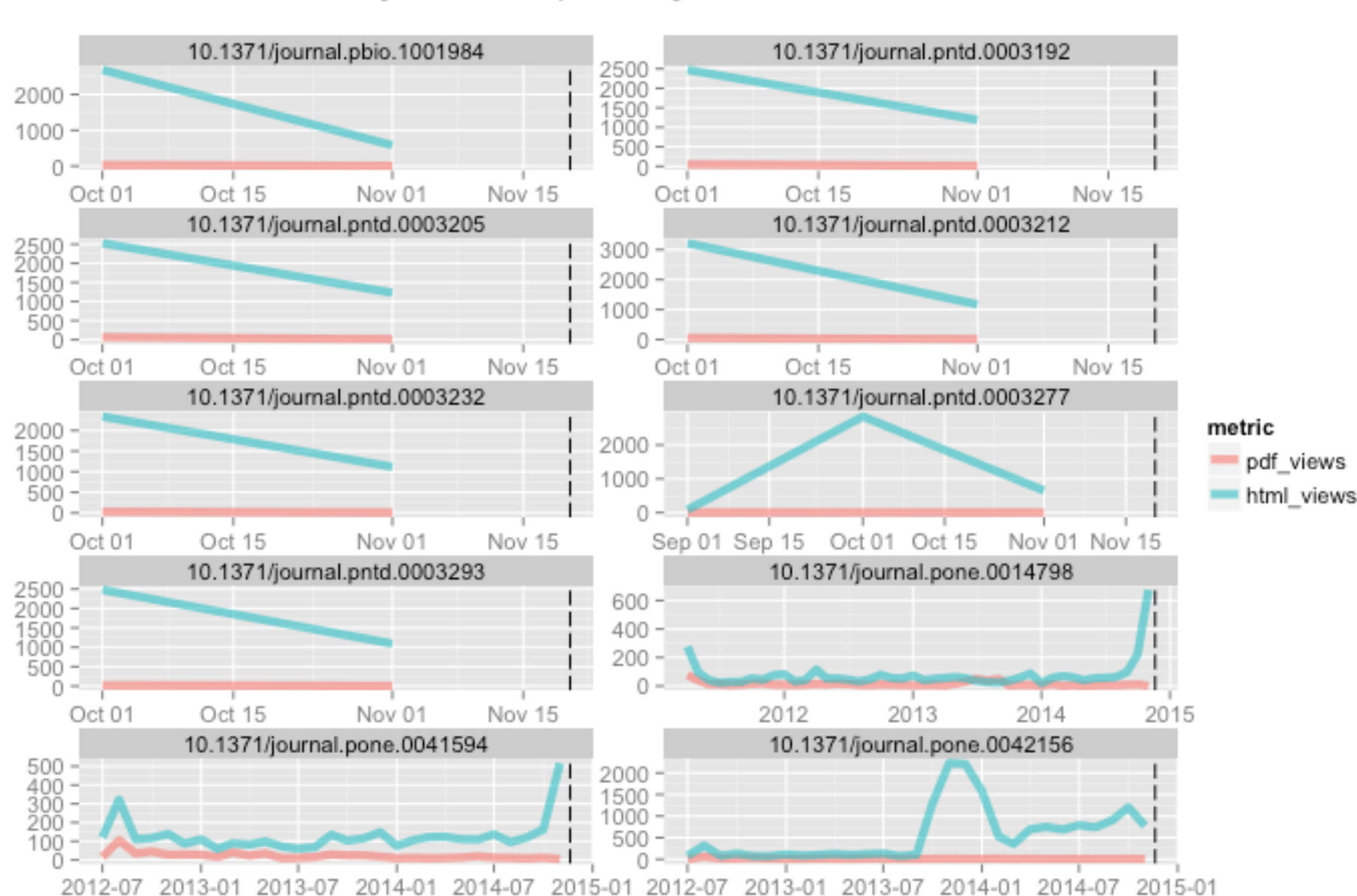

**PLOS** 

HtmlRatioTooHighError - Top ten highest HTML/PDF ratio articles

Work by Scott Chamberlain using the rOpenSci R package alm <https://github.com/ropensci/alm>

## **Open up your mind to the limitations of metrics**

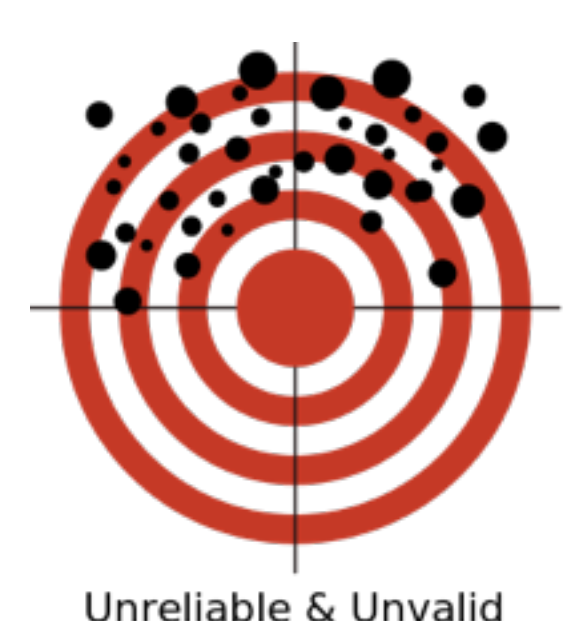

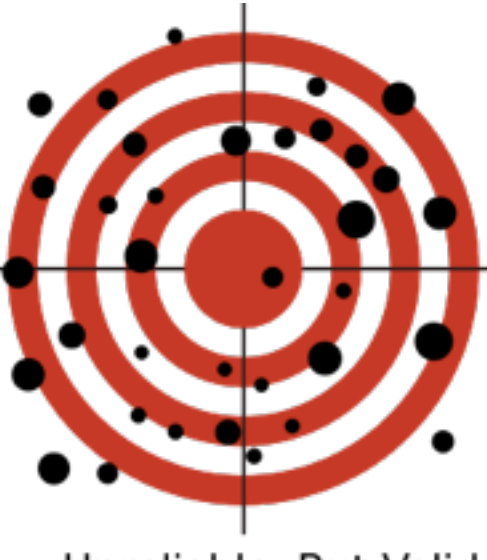

Unreliable, But Valid

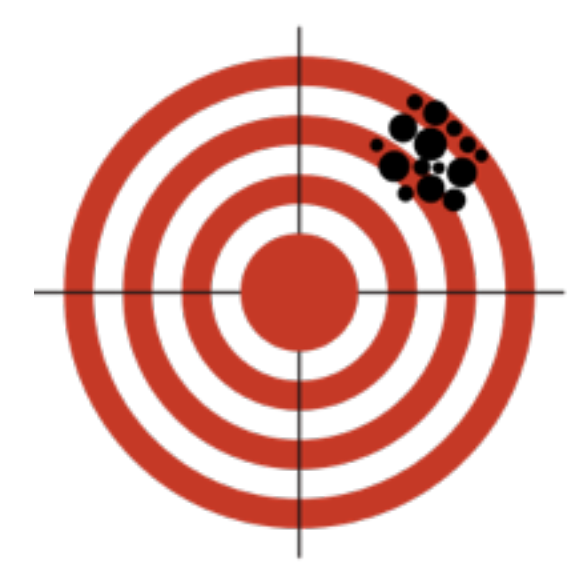

Reliable, Not Valid

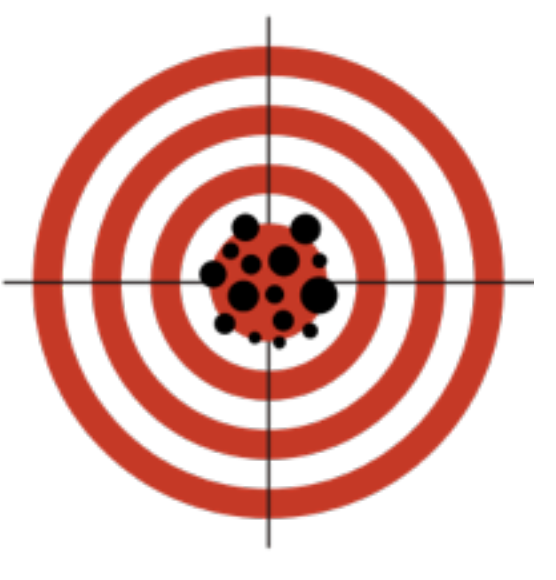

Both Reliable & Valid

Any metric we use should have good **reliability** (consistency) and **validity**.

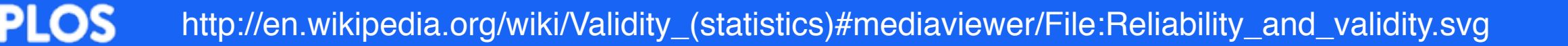

## **Open up the discussion**

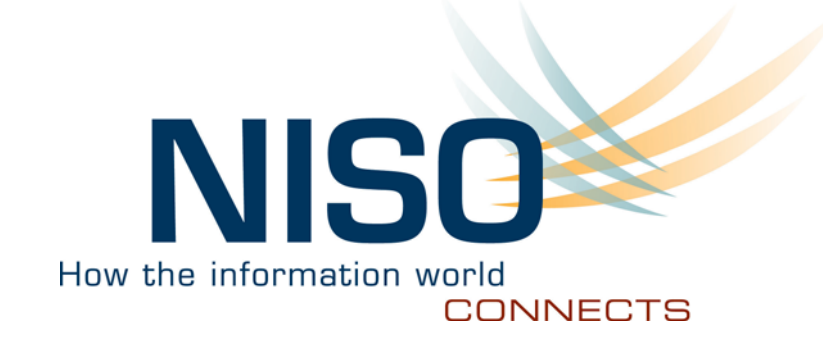

### **Alternative Metrics Initiative Phase 1 White Paper**

June 6, 2014

Phase II of the project starts in early 2015

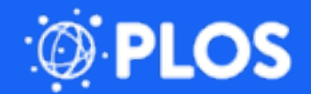

http://www.niso.org/topics/tl/altmetrics\_initiative/

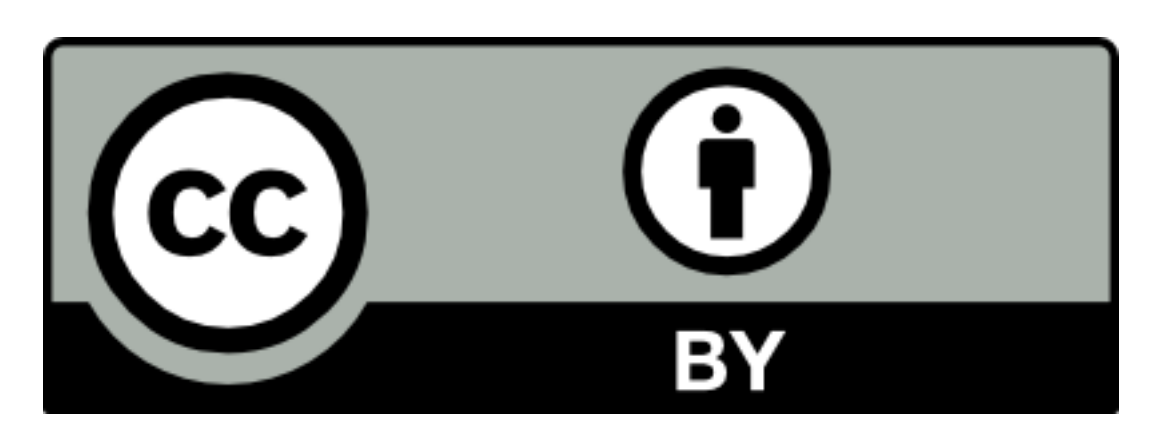

### This presentation is made available under a CC-BY 4.0 license.

<http://creativecommons.org/licenses/by/4.0/>

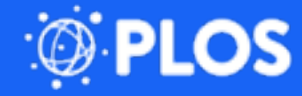

# PKP's Article Level Metrics Service

Juan Pablo Alperin (@juancommander)

our main motivation is to *offer*

# ALMs and altmetrics *for* developing countries

# what *should* be our motivation for *caring* about altmetrics/ALM

- new ways gaining visibility
- new ways demonstrating visibility
- good articles can stand out from journal
- •researchers can stand out for good work
- counting some forms of public impact
- being rewarded for other kinds of impact
- incentive to gear research to public(local?) interests
- move away from dependencies on measures biased against the South

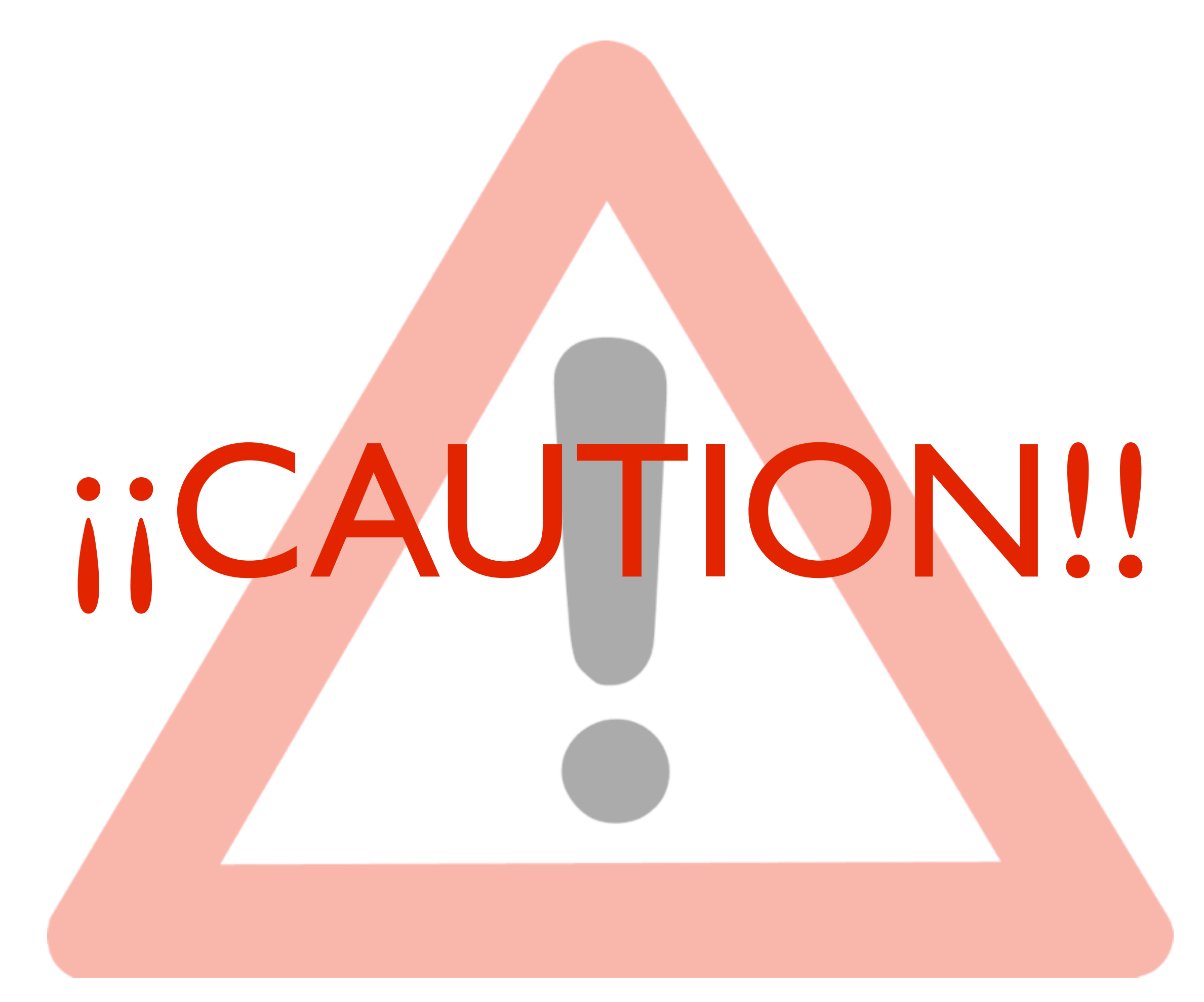

# the signal is

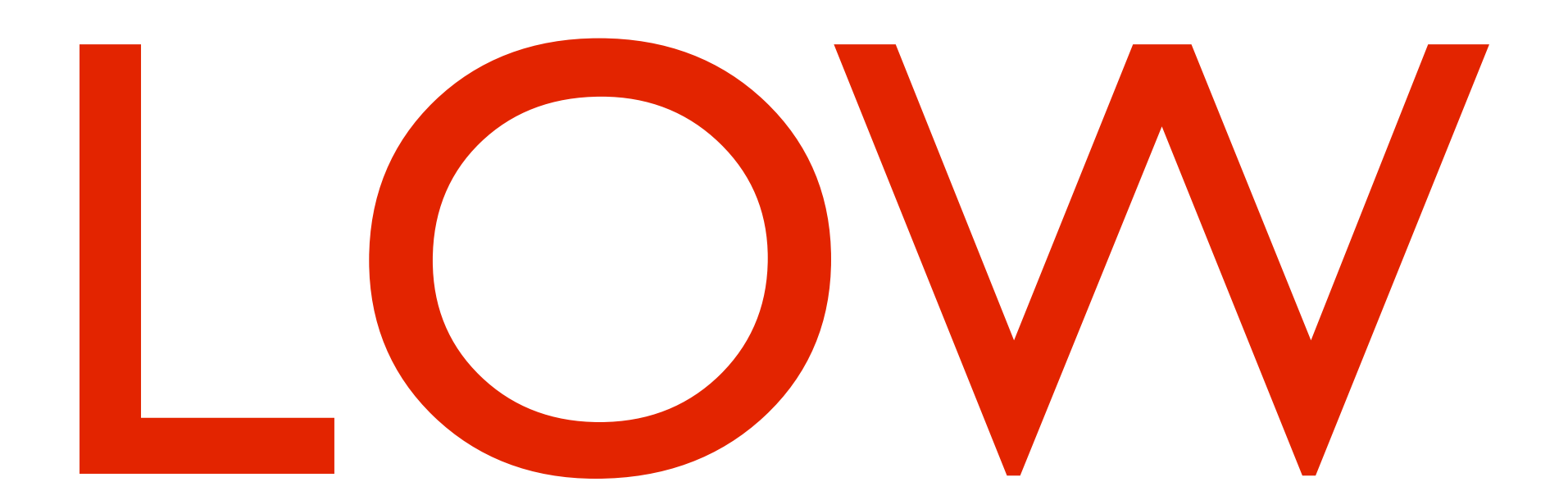

# I looked at all articles published in SciELO for 2013

# only ~20% had Mendeley readers

# only 6% had Tweets

# only 3% had Facebook

so *altmetrics* may not tell us much in the developing country context....yet

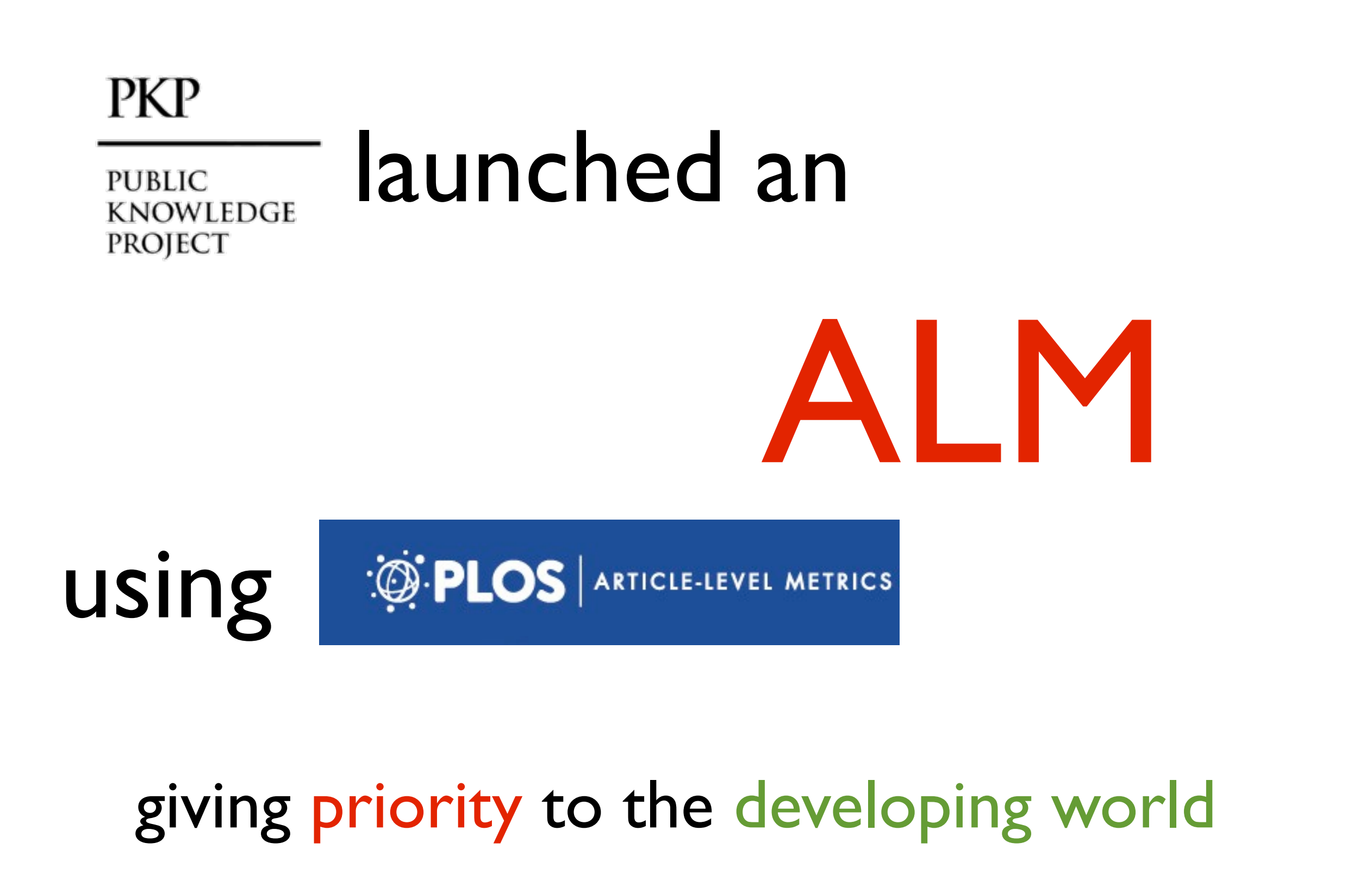

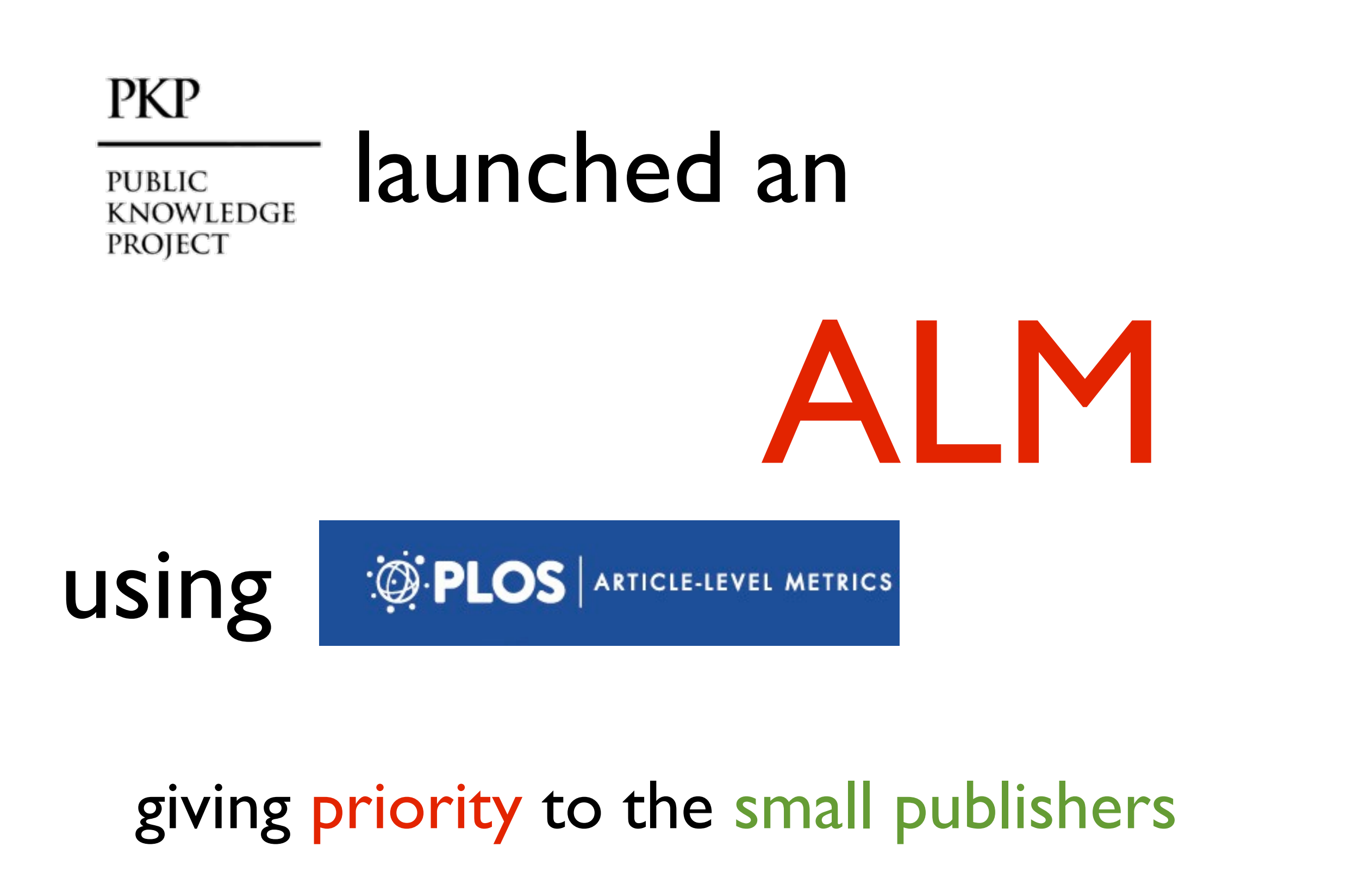

our plan

# make these metrics prominent on article pages

the tried and true "shove it in people's faces" approach

# hopefully:

•change culture around communicating research

•open minds to alternative measures of impact

• attract readers to a different group of journals

•give an incentive to do research of public interest

### caveat

• we are doing this as a pilot...

• which means: we are not fully supporting this.

# That said...

• we are collecting metrics for over 150,000 articles already

# also

- The ALM plugin has TWO parts:
	- Usage Metrics: anyone can show these
	- ALMs: these require a little bit of setup

# requirements

- must upgrade to latest OJS (at least 2.4.3)
	- ALM plugin already built in!
- For ALMs, you must assign DOIs
	- not required for you to show your download stats
	- PKP has a new partnership with CrossRef and a new plugin that makes this easier in OJS 2.4.5:<https://pkp.sfu.ca/crossref/>

#### Resumen

El objetivo de este artículo es presentar los resultados de una investigación acerca de las condiciones y experiencias de vida de las mujeres indigentes. Participaron cuatro mujeres gestantes indigentes. La investigación se enmarcó en un diseño cualitativo de tipo fenomenológico. La recolección de los datos se ejecutó mediante la aplicación de la entrevista a profundidad, empleando la grabación para realizar observaciones repetidas; luego se analizaron los datos y se contrastó con el marco referencial. Entre las peculiaridades más relevantes que forman el perfil de una mujer embarazada indigente se encontró como factores comunes alcoholismo, drogadicción, prostitución, violencia física, sexual, psicológica y la delincuencia. Se concluye que las condiciones de vida están entrelazadas por las experiencias de vida de las mujeres embarazadas indigentes, condición a partir de la cual se determina su perfil

#### Palabras clave

condiciones-de-vida, experiencias-de-vida, embarazo, indigencia, fenomenología

#### Texto completo:

PDF.

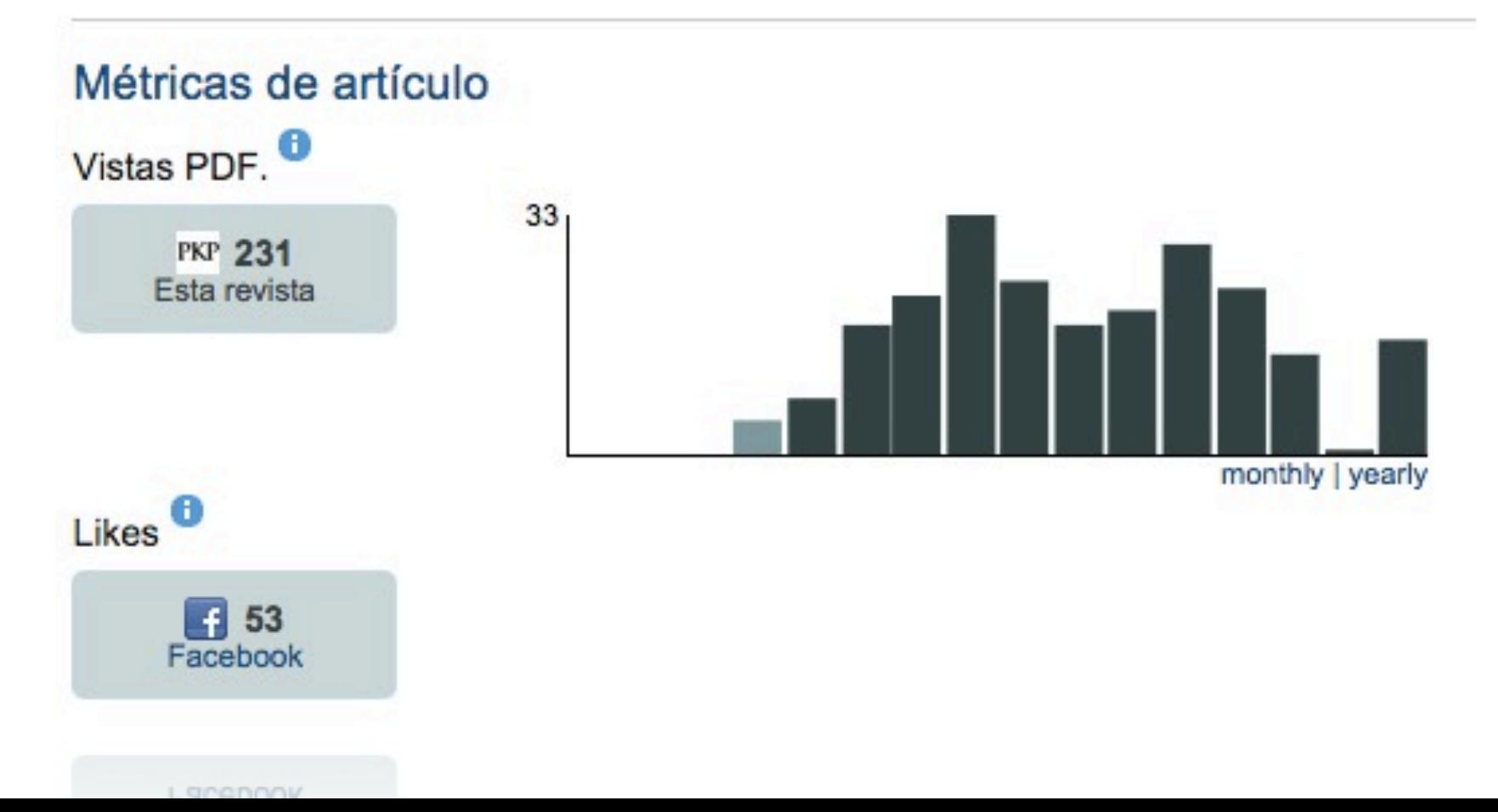

# interested?

1. upgrade to OJS 2.4.5 (2.4.3 OK, but 2.4.5 better)

*this is harder than it looks. Make sure you get some support to make sure your usage metrics are migrated properly from older installations.* 

*You have the option of processing your server logs to capture these correctly*

# interested?

- 2. if you want to collect ALMs, set up your DOIs in OJS (preferably to automatic deposit, see details: [http://pkp.sfu.ca/crossref/\)](http://pkp.sfu.ca/crossref/)
- 3. go to<http://pkp-alm.lib.sfu.ca>and make an account (try to login, you'll be redirected to Mozilla Persona Sign-on)

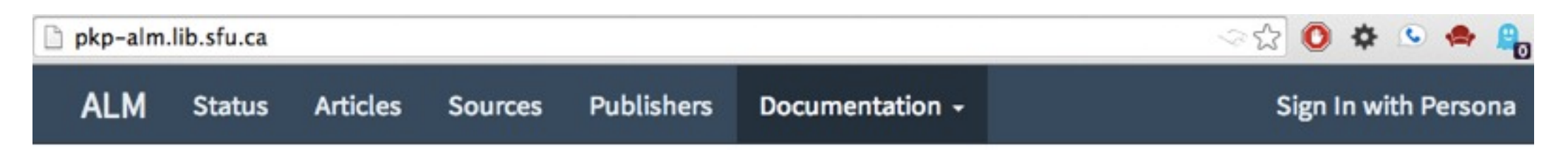

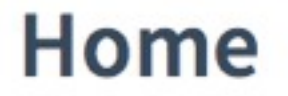

# interested?

### 4. enter your API key into the Plugin Settings page

∕

### juan@alperin.ca

Username juan@alperin.ca Email juan@alperin.ca Role Admin - full access to the ALM application API Key koz58qgTfDhSi89Ekpth

5. email me with [\(juan@alperin.ca\)](mailto:juan@alperin.ca): the URL to your journal, your DOI prefix

# that is it!

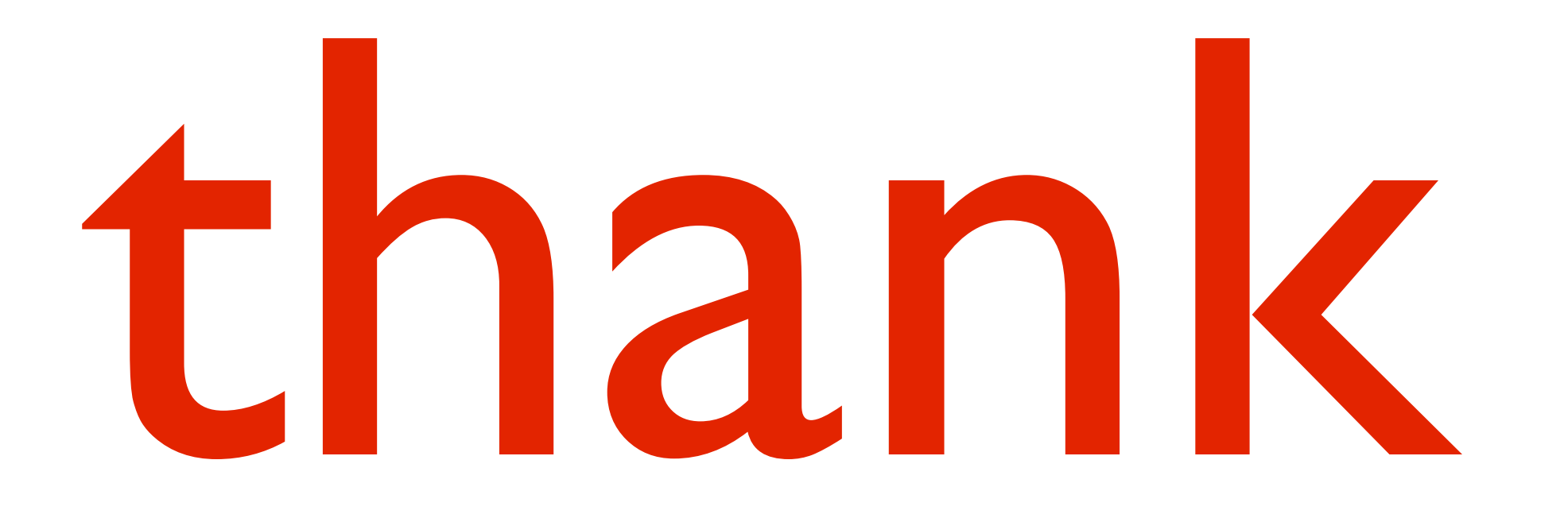

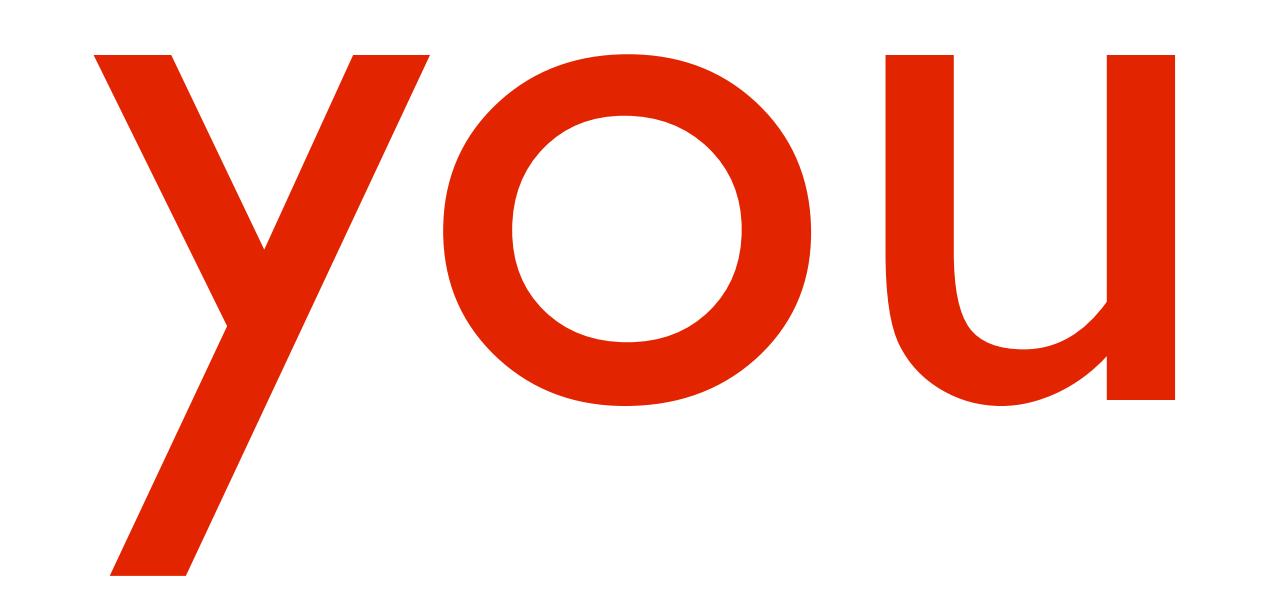